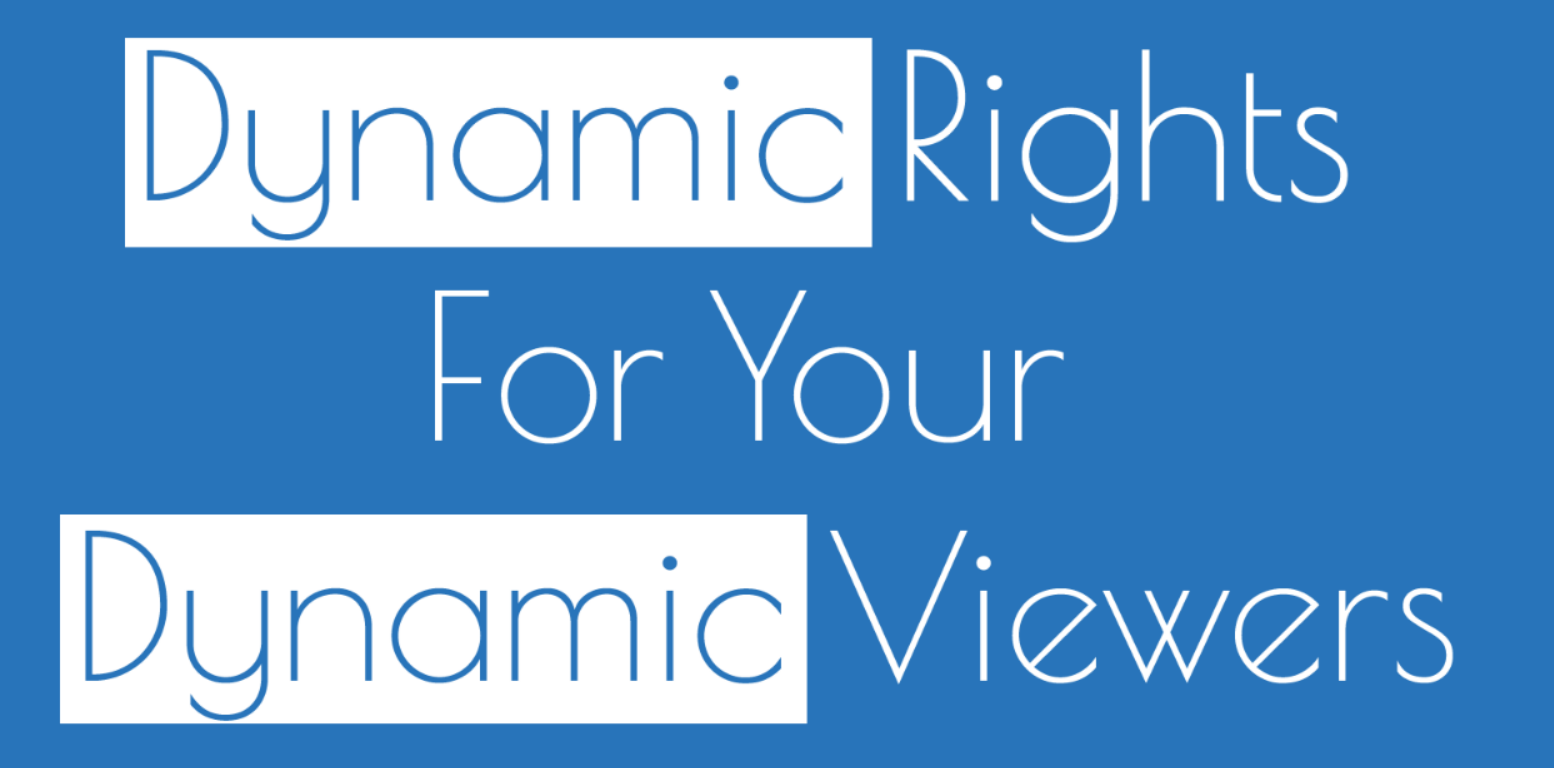

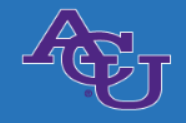

Stephen Rektenwald

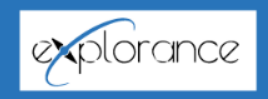

#### What are Dynamic Viewers?

- Organizational structures are often based on hierarchy
- Those roles don't change, ○ but the people in them do ● Dynamic Report Access provides appropriate access automatically, as personnel shifts

# Setting Up Your Hierarchy

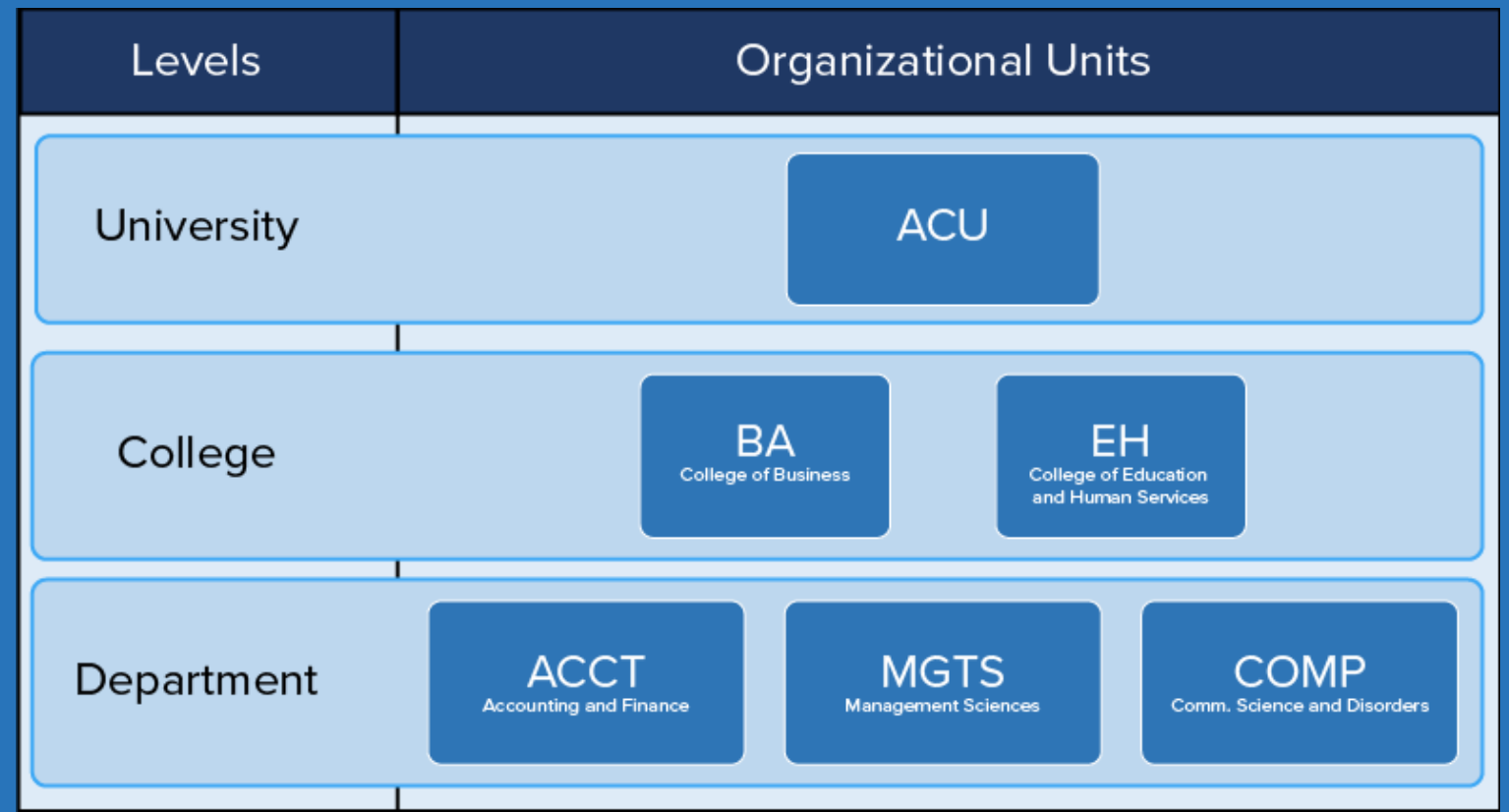

## Use the Visualization to Set a Hierarchy Template and Table for Datasources

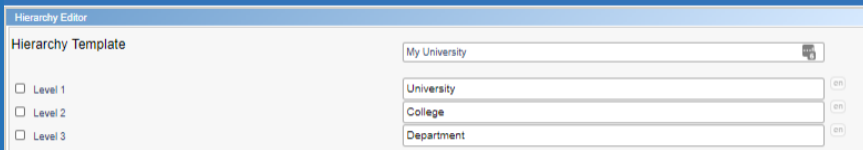

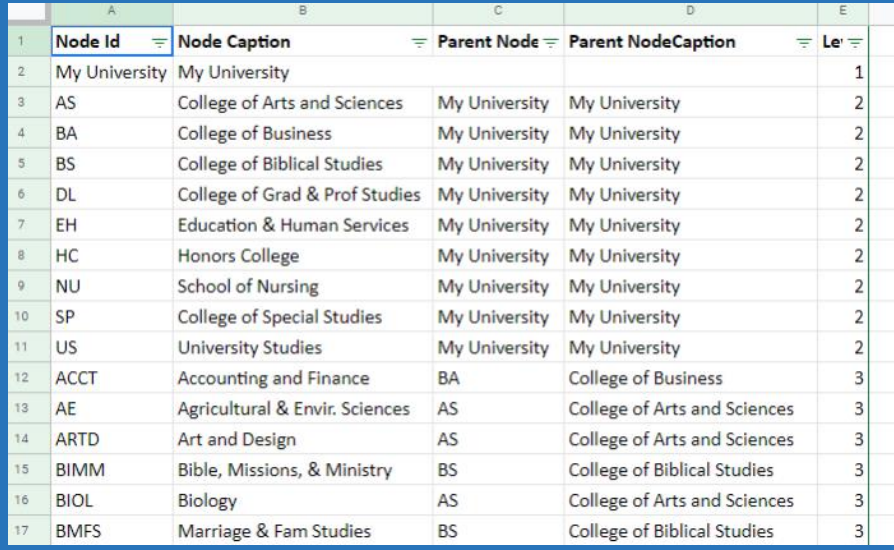

## Set Organizational Roles

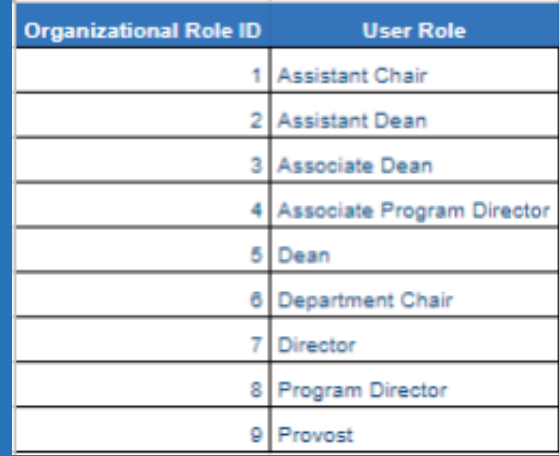

## Set Up a Supervisor's Table

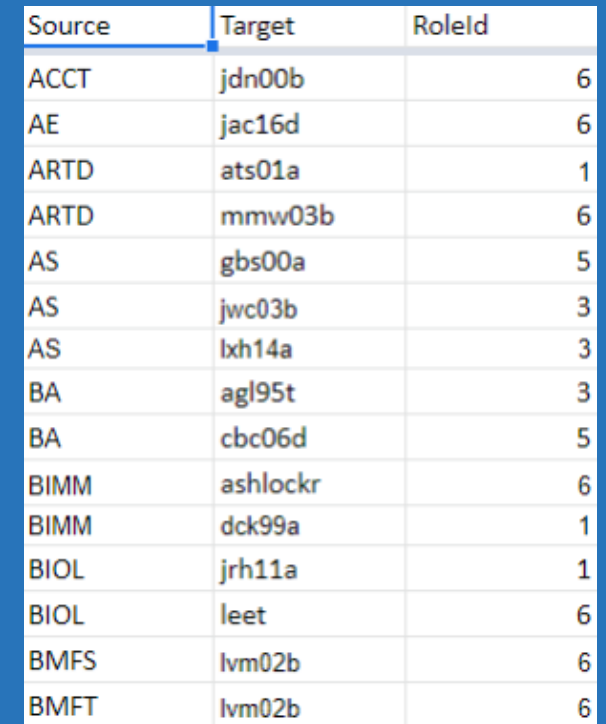

## Define Organizational Settings in Your Project

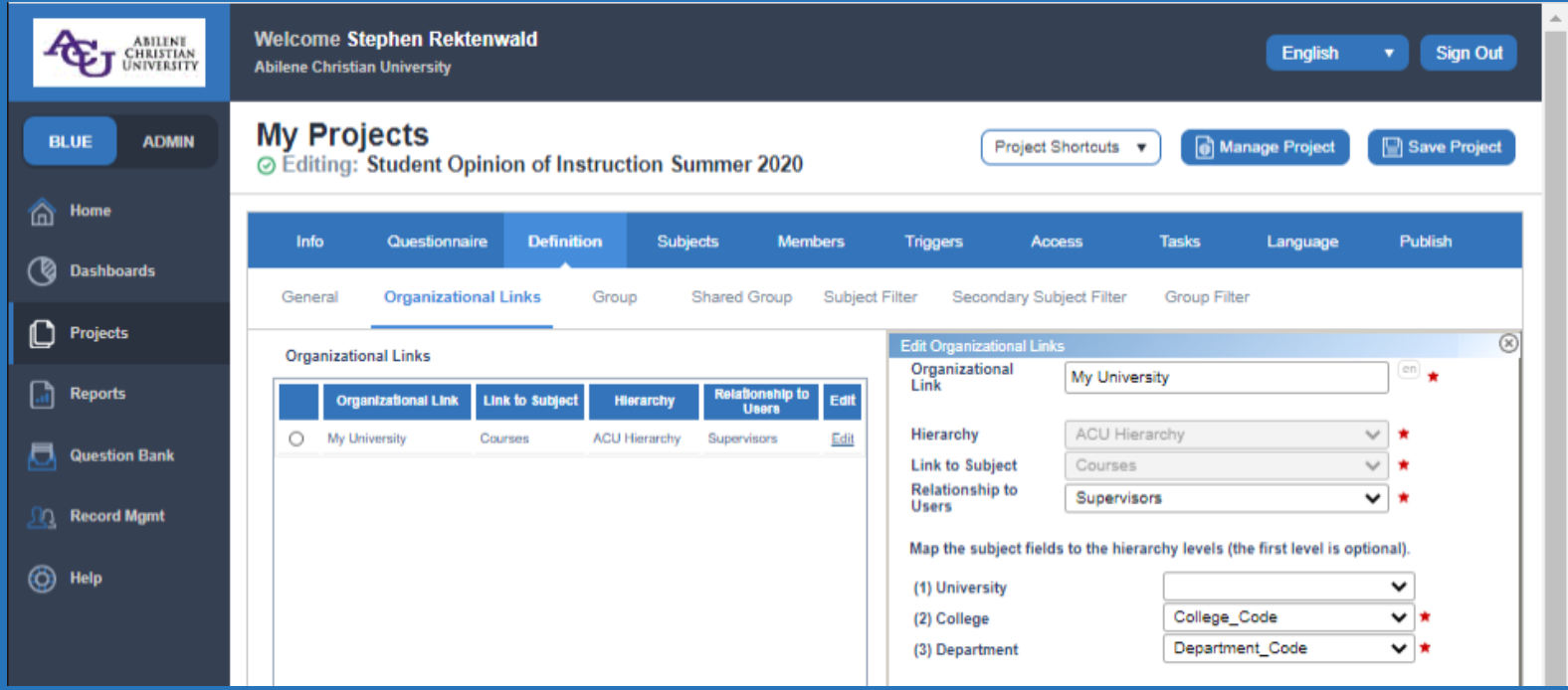

#### Define Group Settings in Your Project

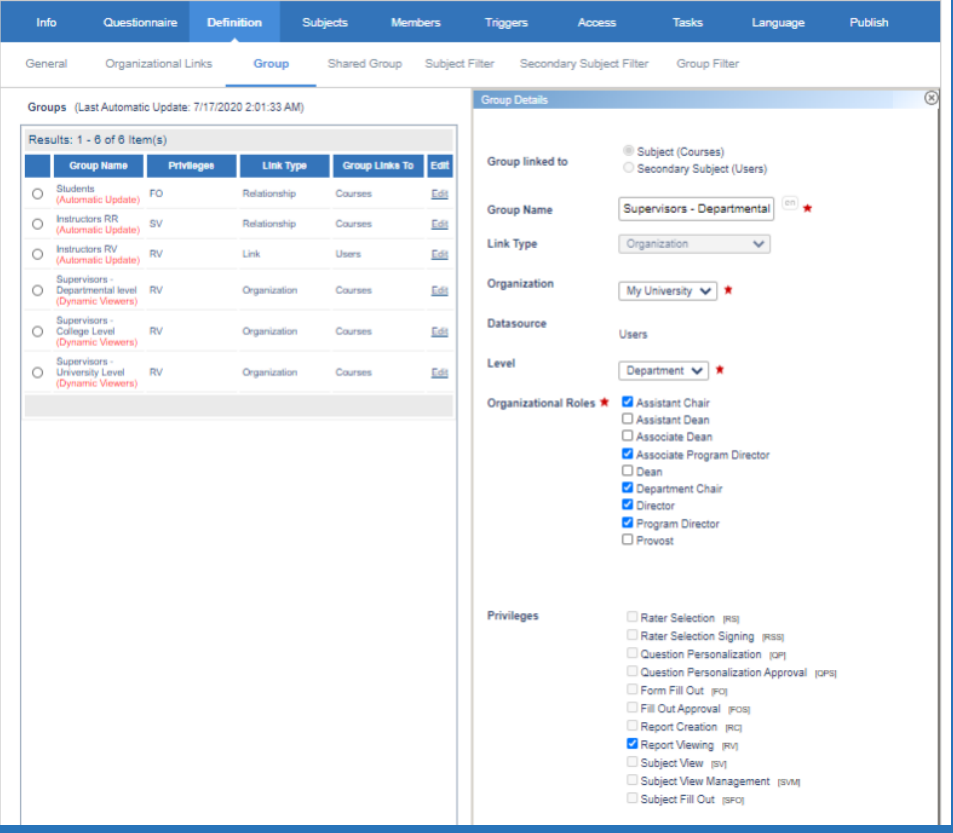

## Enable Report Viewing

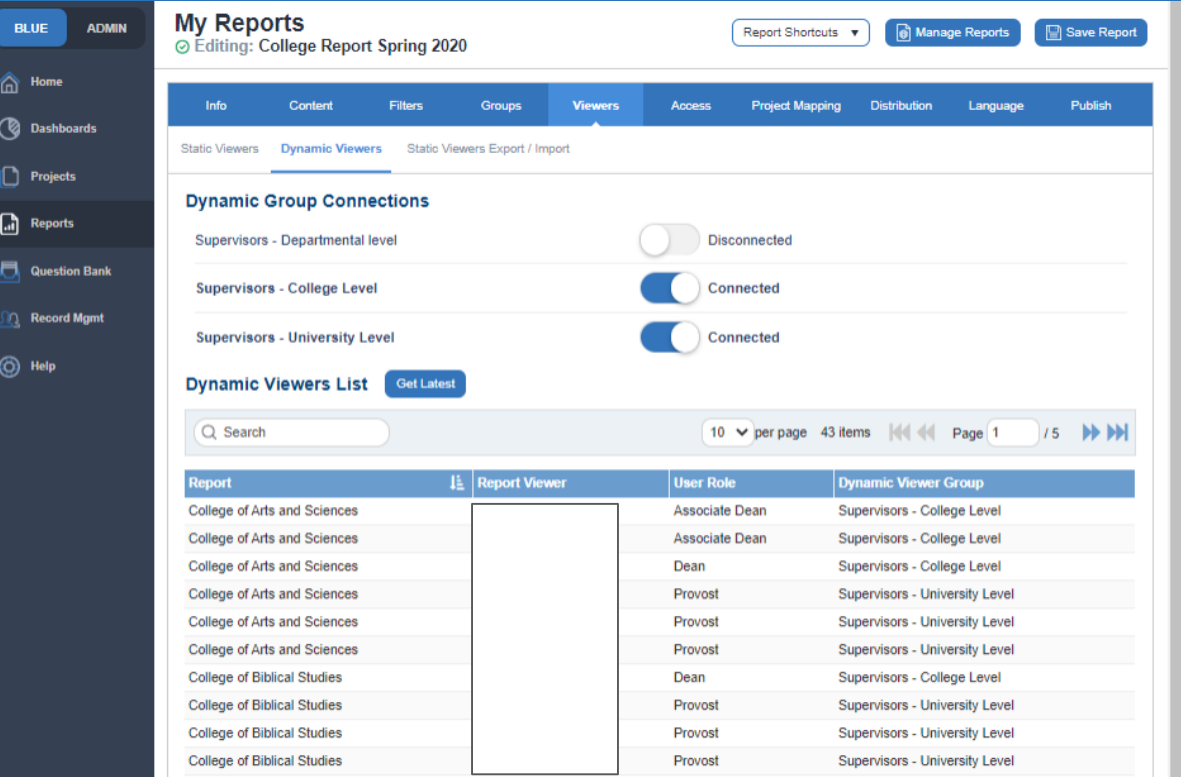

Download Dynamic Report Viewers

## ACU's Process - Google Sheets

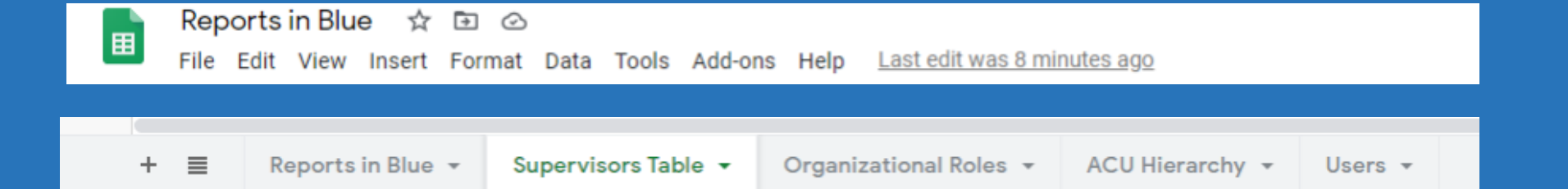

## ACU's Process - Communication w/ Provost Office

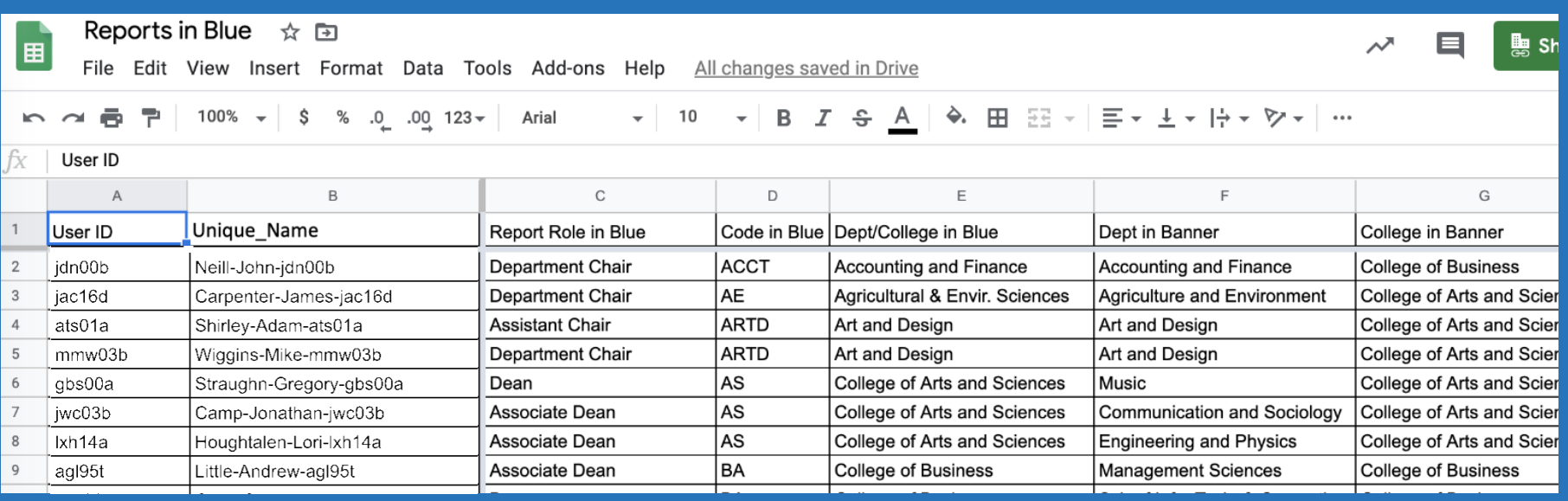

### Why is DRA Helpful?

- Distributes all reports in a system that is not in our SIS (Banner).
- Allows me to update access past semesters based on this hierarchy.